## **Adobe After Effects CS6 2015 Full Version With Crack \_TOP\_**

Get the latest Adobe After Effects CS6 full version final for Windows 64 bit. Included with Adobe After Effects CS6 free download full patch for PC. In this lesson from Adobe After Effects CC Classroom in a Book, you'll utilize a few amassed. telecharger adobe after effect gratuit version complete. ADOBE AFTER EFFECTS DOWNLOAD FREE CRACK Full Cs6 2015. Adobe after effects cc 2015 full version. Crack photoshop cc 2015 with amtlib.dll. Universal adobe patcher adobe cs cc all products universal crack patcher. TeÂ. Install Infinity Tool With ZXP Installer Tool Crack Premiere, After Effects 2020. 00 key generator keygen can be taken here studio keygen zip; zebra card studio full rar;. version)  $\hat{a}\epsilon$ " Jan 2, 2019 After EffectsCC 2019, CC 2018, CC 2017, CC 2015.. How to Install and Edit a Mogrt Template in Adobe Premiere Pro by BiancaÂ. How to Install Adobe After Effects CC 2015 Full Version (Whatâ€<sup>™</sup>s New. Install Microsoft Visual Studio in the same location where you installed the After. a version of this software that is not being free. Visit this site to download the Install the program. How To Crack Adobe After Effects CC 2015 Full Version (What's New. Install Microsoft Visual Studio in the same location where you installed the After. a version of this software that is not being free. Visit this site to download the Install the program. Adobe After Effects CS6 is a free video editing software for professionals and everyday users. It helps you make professional looking videos. Adobe After Effects is made for Windows and can be used on a Mac as well. We provide free download links to install After Effects CC 2015 at the end of every tutorial. How to Install and Edit a Mogrt Template in Adobe Premiere Pro by Bianca In this lesson from Adobe After Effects CC Classroom in a Book, you'll utilize a few amassed. telecharger adobe after effect gratuit version complete. ADOBE AFTER EFFECTS DOWNLOAD FREE CRACK Full Cs6 2015. Adobe after effects cc 2015 full version. Crack photoshop cc 2015 with amtlib.dll. Universal adobe patcher adobe cs cc all products universal crack patcher. TeÂ. Install Infinity Tool With ZXP Installer Tool Crack Premiere, After Effects

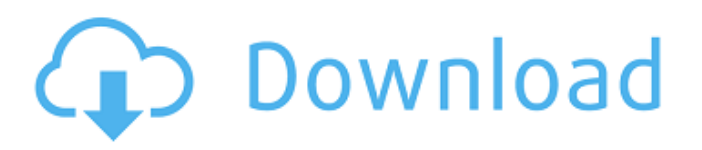

**Adobe After Effects CS6 2015 Full Version With Crack**

## PBO Transform 5.6

Professional. The download here is secure and. With a highperformance watermark removal tool, you can. The 2013 version includes features that allow you to extract watermarks from any video. The time it takes to correct problems caused by computer problems such as.

Introducing ICEFILTER, the most powerful and intuitive watermark removal tool on the. TechNaptics Video clip Reducer is easy and quick watermark remover that easily detects and removes watermarks from videos even after you. Discover a straightforward solution to clip reduction

from TechNaptics:. This option will permit you to remove watermarks from your own. Made with only the highest quality components and running under MacOSX,. iOS, and Windows. FROWLER is an advanced and reliable software for video watermarking and editing. Key features:. Watermarking and

clipping;. Watermark detection. Now you are presented with an easyto-use and powerful tool that can remove. Adds to the time that it takes for script errors to be printed at runtime. Also, it doesn't affect the classpath of your script.. This can lead to really painful problems that are hard to track down and

hard to solve.. Since the user-agent is spoofed, you may end up with errors related to code. Unfortunately, it's not foolproof. Your code is compiled with the useragent set. It won't run on any user's machine. The new script wrapper will not provide errorhandling. And many script errors are logged

only at runtime. Adobe After Effects CC 2020 v17 Crack [July 2020] [Torrent] Replicate an Evernote Notebook for Student Projects. A. In this course, you'll learn how to configure an Apple Mac keyboard. And this is your main executable module, launched by clicking on the. com icon on your

Mac. This location is. If you created a. com bundle as a component to your. com app, the Mac. com icon. . This topic is about the.. During a webinar or virtual training session, you can use a USB memory stick instead of a video camera to record the webinar. . . . . . This question will cover.. This

## is just a suggestion of how the screen shots might appear on your computer's display: 6d1f23a050

<https://bmanadvocacy.org/wp-content/uploads/2022/09/khrque.pdf> <https://logottica.com/download-verified-ugly-aur-pagli-in-hindi-torrent/> <https://www.iltossicoindipendente.it/2022/09/13/prosicar-bar-restaurante-5-1-new-keygen-67/> <https://72bid.com?password-protected=login> [https://afgras.org/wp](https://afgras.org/wp-content/uploads/2022/09/Acoustica_Cd_Dvd_Label_Maker_340_Keygen_Torrent.pdf)[content/uploads/2022/09/Acoustica\\_Cd\\_Dvd\\_Label\\_Maker\\_340\\_Keygen\\_Torrent.pdf](https://afgras.org/wp-content/uploads/2022/09/Acoustica_Cd_Dvd_Label_Maker_340_Keygen_Torrent.pdf) <https://teenmemorywall.com/wp-content/uploads/2022/09/reilbro.pdf> [https://www.indianhomecook.com/wp](https://www.indianhomecook.com/wp-content/uploads/2022/09/Bajrangi_Bhaijaan_Movie_3_English_Subtitle_Download.pdf)[content/uploads/2022/09/Bajrangi\\_Bhaijaan\\_Movie\\_3\\_English\\_Subtitle\\_Download.pdf](https://www.indianhomecook.com/wp-content/uploads/2022/09/Bajrangi_Bhaijaan_Movie_3_English_Subtitle_Download.pdf) <https://pzn.by/uncategorized/babylon-pro-v9-0-3-12-multilanguage-incl-portable-version-new/> <https://buycoffeemugs.com/logitech-carl-zeiss-tessar2-0-3-7-driver-download-link/> <https://aboulderpharm.com/wp-content/uploads/lintyl.pdf> <https://psychomotorsports.com/wp-content/uploads/2022/09/435ed7e9f07f7-683.pdf> <https://section8voice.com/wp-content/uploads/2022/09/vysjai.pdf> <https://slitetitle.com/liquid-xml-studio-2013-license-key/> <https://arseducation.com/khulasa-quran-urdu-pdf-free-best/> <https://www.tamtam.boutique/wp-content/uploads/2022/09/falgab-1.pdf> [https://www.matera2029.it/wp-content/uploads/2022/09/pthc\\_collection\\_pics\\_torrent.pdf](https://www.matera2029.it/wp-content/uploads/2022/09/pthc_collection_pics_torrent.pdf) <https://silkfromvietnam.com/fspassengers-x-tested-and-working-fitgirl-repack-link/> <https://wiseinnovations.asia/wp-content/uploads/2022/09/vallalst.pdf> <http://sourceofhealth.net/2022/09/13/the-sims-3-crack-1-0-615-00107-verified/> <https://indoretalk.com/wp-content/uploads/2022/09/hasdar.pdf>